### **Arithmetic Circuits**

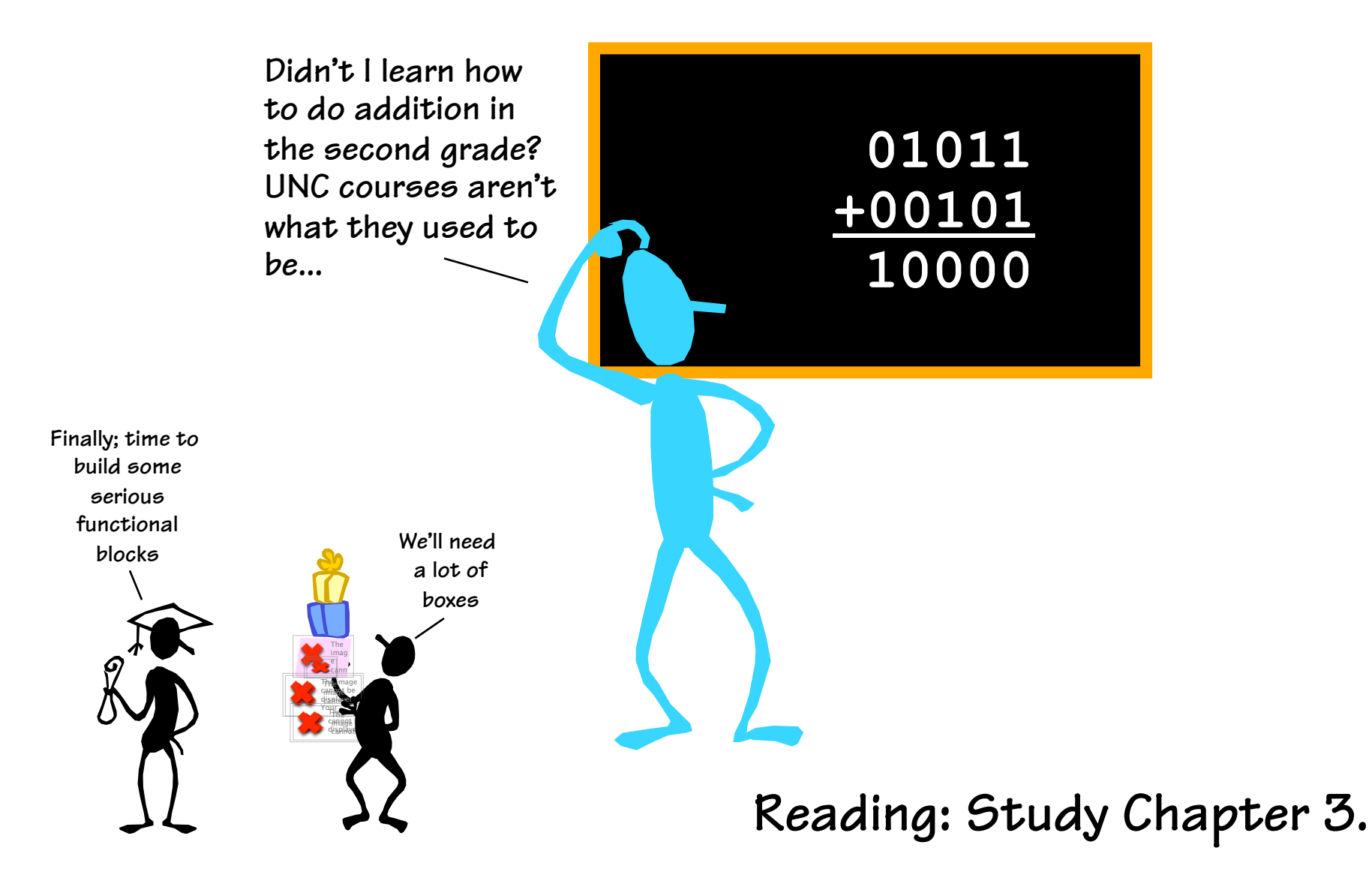

### **Review: 2's Complement**

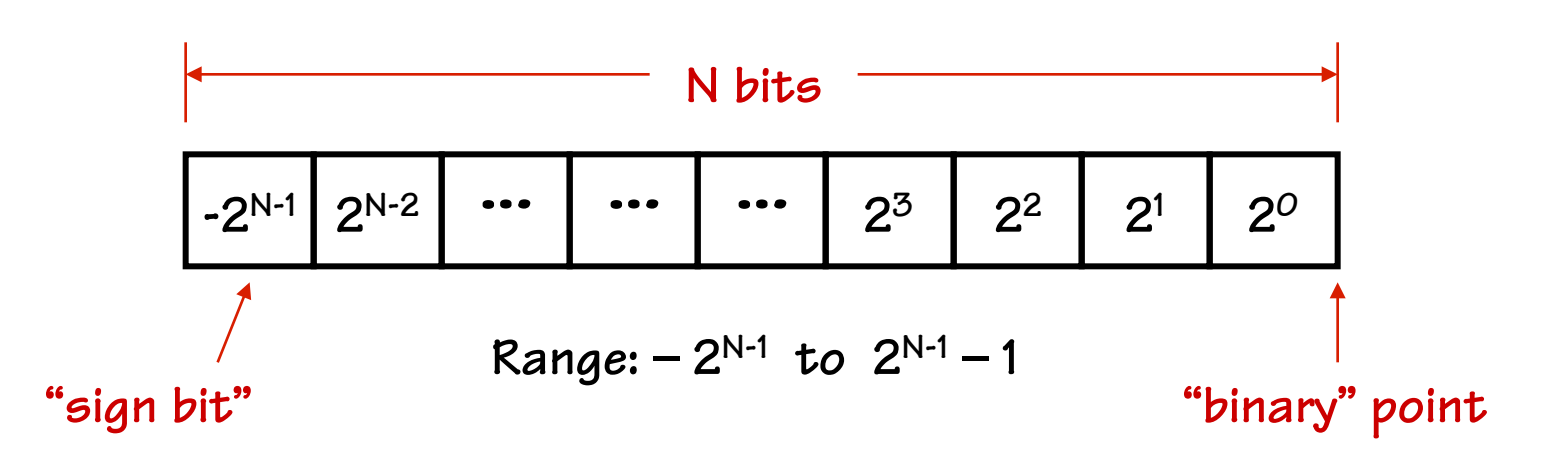

#### **8-bit 2's complement example:**   $11010110 = -2^7 + 2^6 + 2^4 + 2^2 + 2^1 = -128 + 64 + 16 + 4 + 2 = -42$

*If we use a two's-complement representation for signed integers, the same binary addition procedure will work for adding both signed and unsigned numbers.* 

**By moving the implicit "binary" point, we can represent fractions too:**   $1101.0110 = -2^3 + 2^2 + 2^0 + 2^{-2} + 2^{-3} = -8 + 4 + 1 + 0.25 + 0.125 = -2.625$ 

# **Binary Addition**

**Here's an example of binary addition as one might do it by "hand":** 

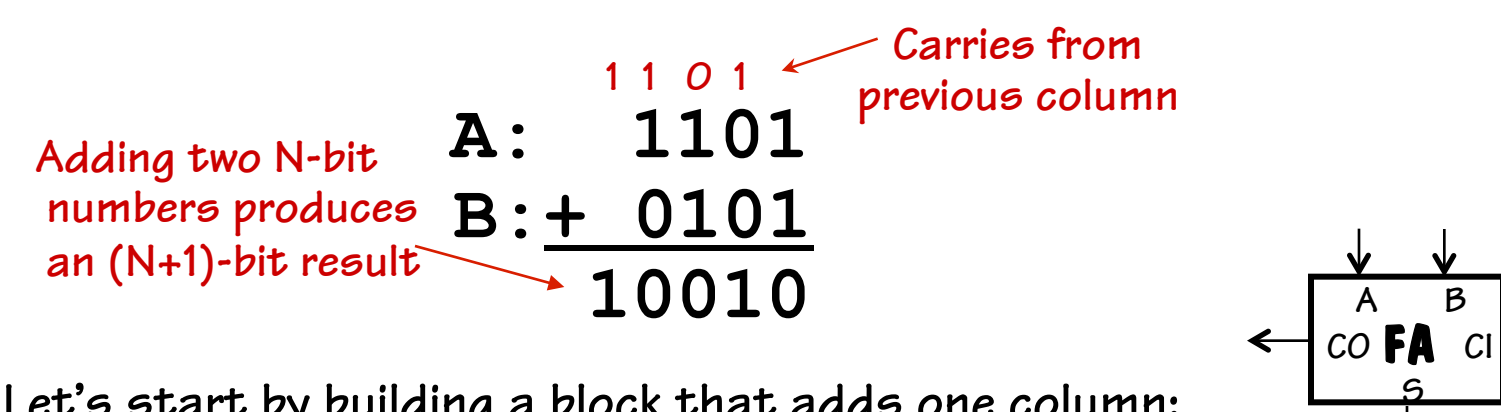

**Let's start by building a block that adds one column:** 

**Then we can cascade them to add two numbers of any size…** 

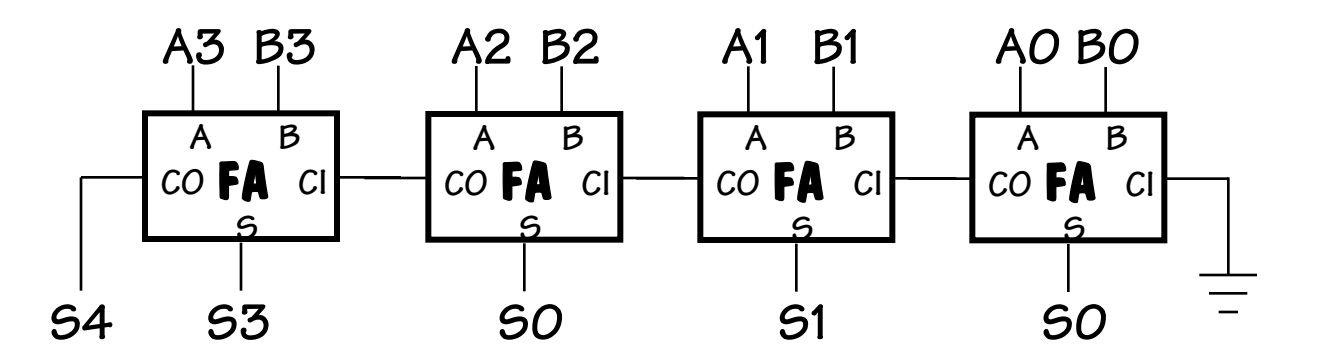

### **Designing a Full Adder: From Last Time**

**1) Start with a truth table: 2)Write down eqns for the "1" outputs** 

$$
C_o = \overline{C_i}AB + C_i\overline{AB} + C_i\overline{AB} + C_iAB
$$
  
\n
$$
S = \overline{C_i}\overline{AB} + \overline{C_i}\overline{AB} + C_i\overline{AB} + C_i\overline{AB}
$$

**3)Simplifing a bit** 

$$
C_o = C_i(A + B) + AB
$$
  

$$
S = C_i \oplus A \oplus B
$$

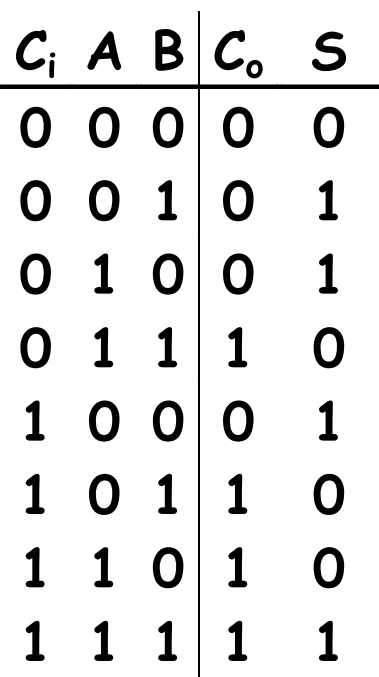

$$
C_o = C_i(A \oplus B) + AB
$$
  

$$
S = C_i \oplus (A \oplus B)
$$

### **For Those Who Prefer Logic Diagrams …**

$$
C_o = C_i(A \oplus B) + AB
$$
  

$$
S = C_i \oplus (A \oplus B)
$$

• **A little tricky, but only 5 gates/bit** 

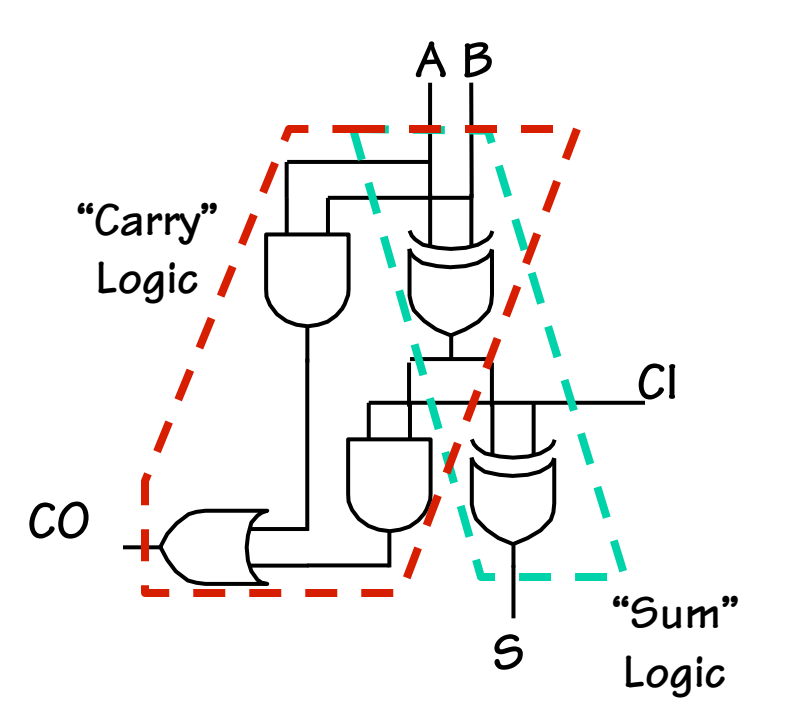

# **Subtraction: A-B = A + (-B)**

**Using 2's complement representation: –B = ~B + 1** 

**~ = bit-wise complement** 

**1** 

**B** 

**B B** 

**So let's build an arithmetic unit that does both addition and subtraction. Operation selected by** *control input***:** 

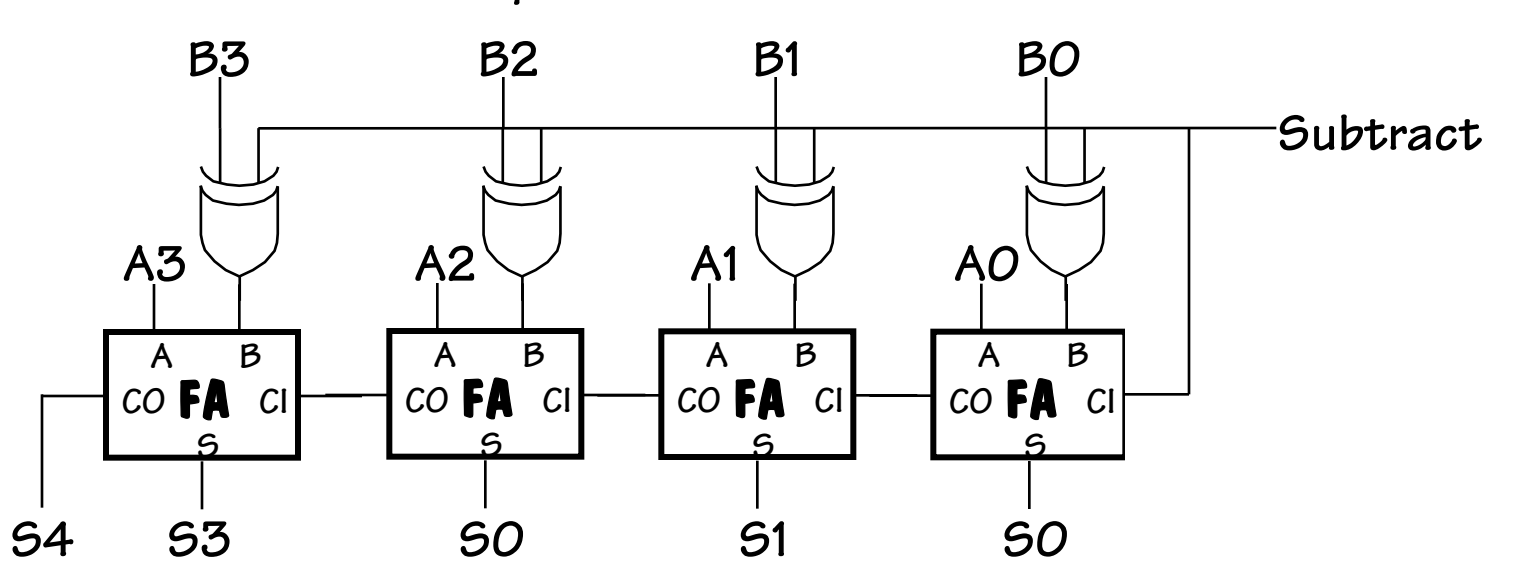

**B 0** 

### **Condition Codes**

**Besides the sum, one often wants four other bits of information from an arithmetic unit: To compare A and B,** 

**Z (zero): result is = 0** *big NOR gate* 

**N** (negative): result is  $\lt O$  *S<sub>N-1</sub>* 

**C (carry): indicates that add in the most significant position produced a carry, e.g., "1 + (-1)"** *from last FA*

**V (overflow): indicates that the answer has too many bits to be represented correctly by the result width, e.g., "(2i-1 - 1)+ (2i-1- 1)"** 

$$
V = A_{i-1}B_{i-1}\overline{N} + \overline{A}_{i-1}\overline{B}_{i-1}N
$$
  
-or-  

$$
V = CO_{i-1} \oplus CI_{i-1}
$$

 **perform A–B and use condition codes: Signed comparison: LT N**⊕**V LE Z+(N**⊕**V) EQ Z NE ~Z GE ~(N**⊕**V) GT ~(Z+(N**⊕**V)) Unsigned comparison: LTU C LEU C+Z GEU ~C GTU ~(C+Z)** 

# **Shifting Logic**

**Shifting is a common operation that is applied to groups of bits. Shifting can be used for alignment, as well as for arithmetic operations.** 

**X << 1 is approx the same as 2\*X X >> 1 can be the same as X/2** 

#### **For example:**

 $X = 2O_{10} = 00010100_2$ 

**Left Shift:** 

 $(X << 1) = 00101000<sub>2</sub> = 40<sub>10</sub>$ **Right Shift:** 

 $(X \rightarrow 1) = 00001010_2 = 10_{10}$ **Signed or "Arithmetic" Right Shift:** 

 $(-X \rightarrow 1) = (11101100<sub>2</sub> \rightarrow 1) = 11110110<sub>2</sub> = -10<sub>10</sub>$ 

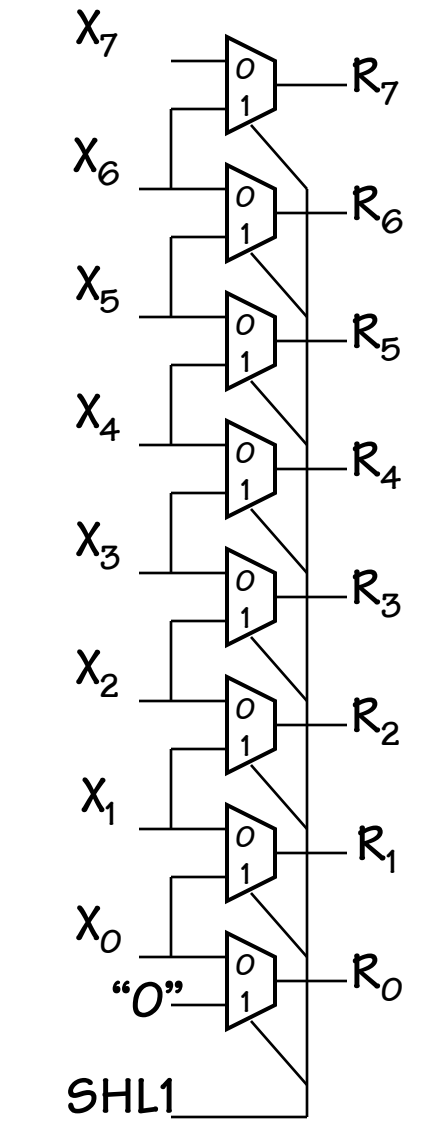

# **More Shifting**

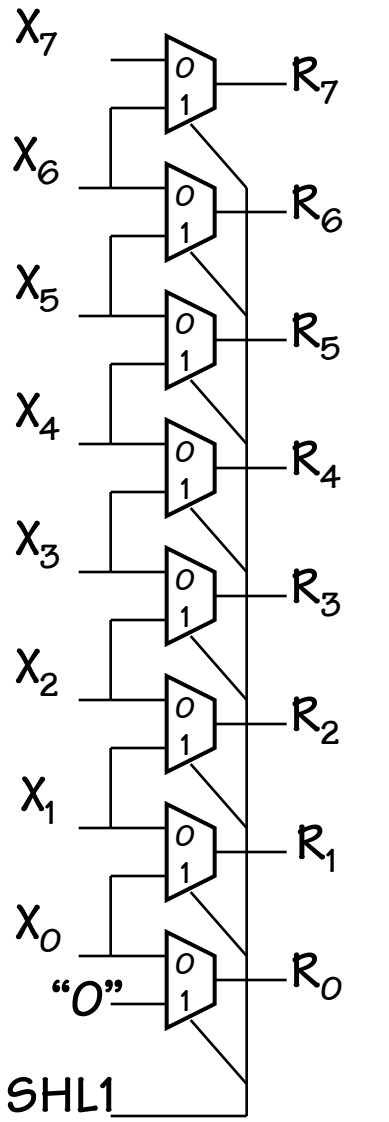

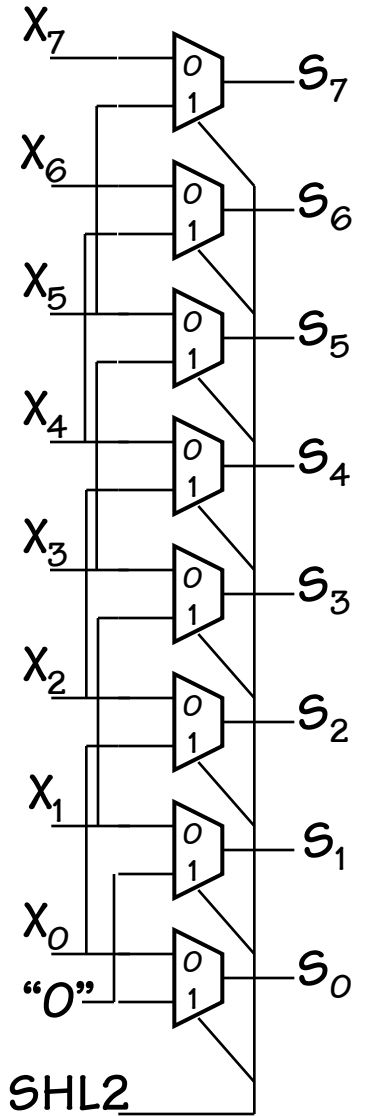

**Using the same basic idea we can build left shifters of arbitrary sizes using muxes.** 

**Each shift amount requires its own set of muxes.** 

> **Hum, maybe we could do something more clever.**

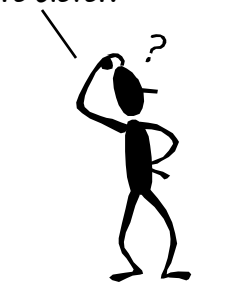

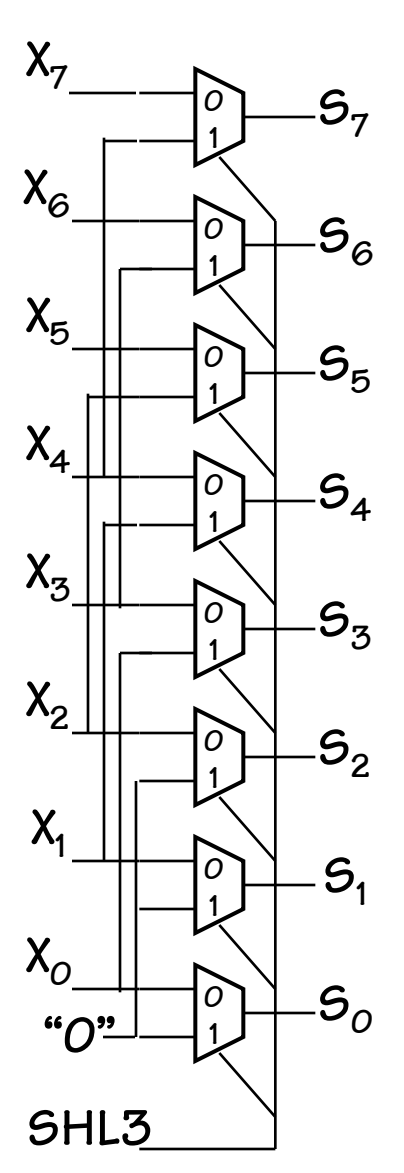

# **Barrel Shifting**

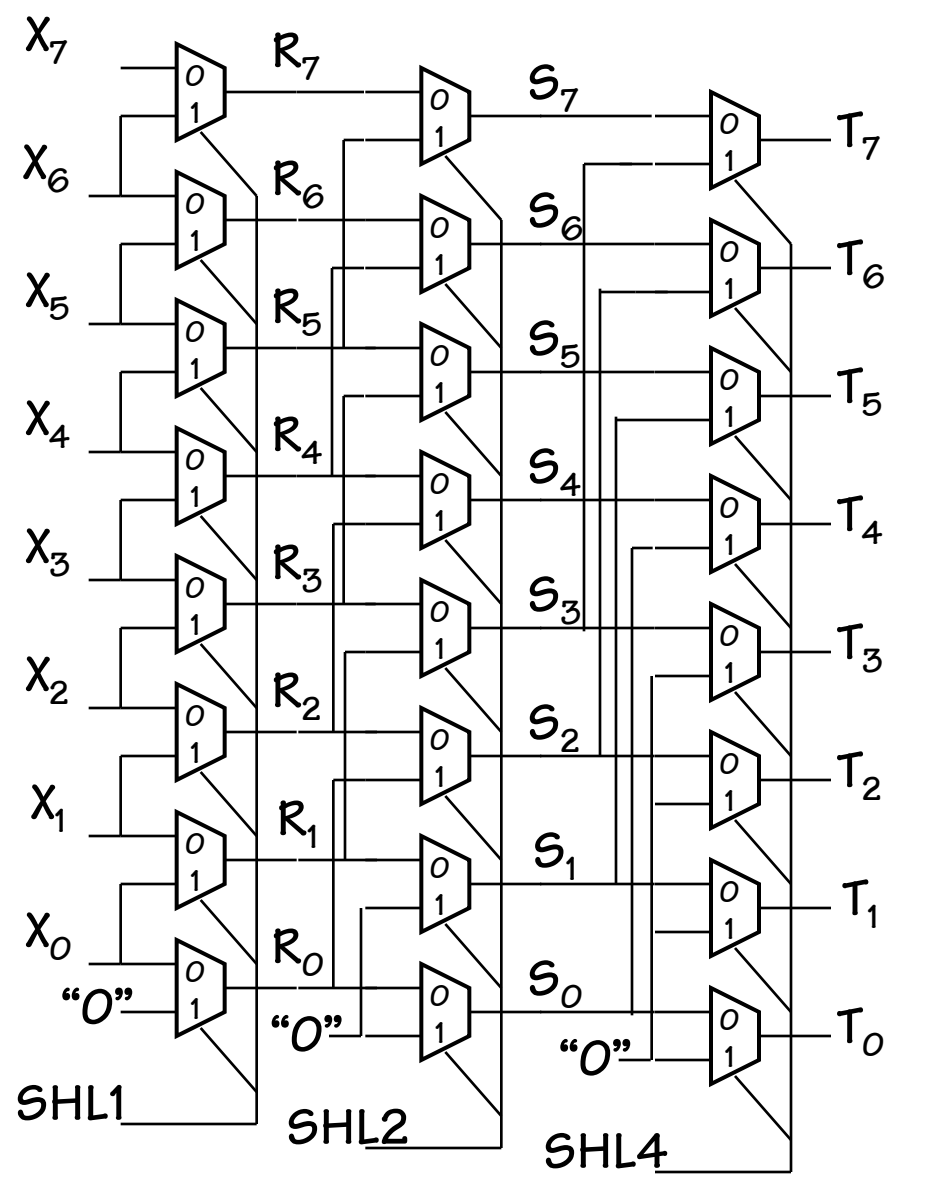

**If we connect our "shift-left -two" shifter to the output of our "shift-left-one" we can shift by 0, 1, 2, or 3 bits.** 

**And, if we add one more "shift-left-4" shifter we can do any shift up to 7 bits!** 

**So, let's put a box around it and call it a new functional block.** 

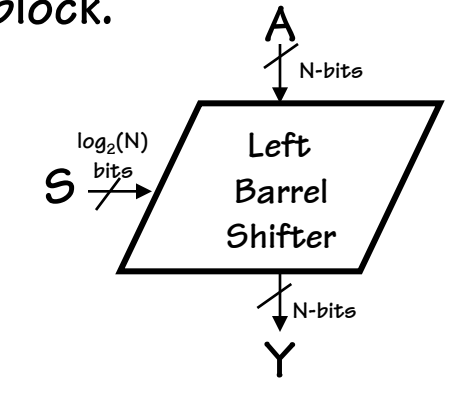

# **Barrel Shifting with a Twist**

**At this point it would be straightforward to construct a "Right barrel shifter" unit. However, a simple trick that enables a left shifter to do both.** 

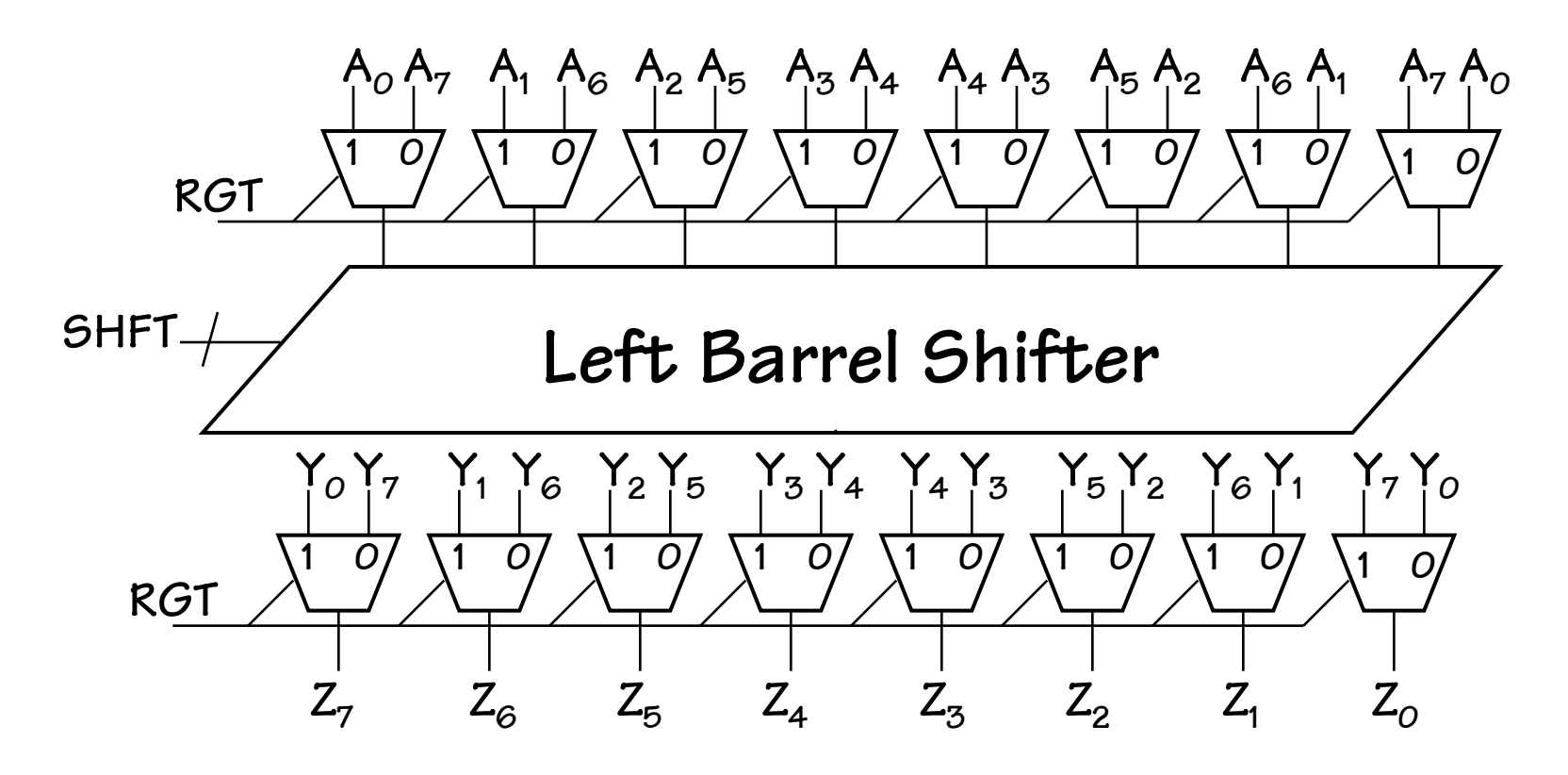

# **Boolean Operations**

**We also need to perform logical operations on groups of bits. Which ones?** 

**ANDing is useful for "masking" off groups of bits. ex. 10101110 & 00001111 = 00001110 (mask selects last 4 bits) ANDing is also useful for "clearing" groups of bits. ex. 10101110 & 00001111 = 00001110 (0's clear first 4 bits) ORing is useful for "setting" groups of bits. ex. 10101110 | 00001111 = 10101111 (1's set last 4 bits) XORing is useful for "complementing" groups of bits. ex. 10101110 ^ 00001111 = 10100001 (1's complement last 4 bits) NORing is useful.. Uhm, because John Hennessy says it is! ex. ~(10101110 | 00001111) = 01010000 (0's complement, 1's clear)** 

# **Boolean Unit (The book's way)**

**It is simple to build up a Boolean unit using primitive gates and a mux to select the function.** 

**Since there is no interconnection between bits, this unit can be simply replicated at each position. The cost is about 7 gates per bit. One for each primitive function, and approx 3 for the 4-input mux.** 

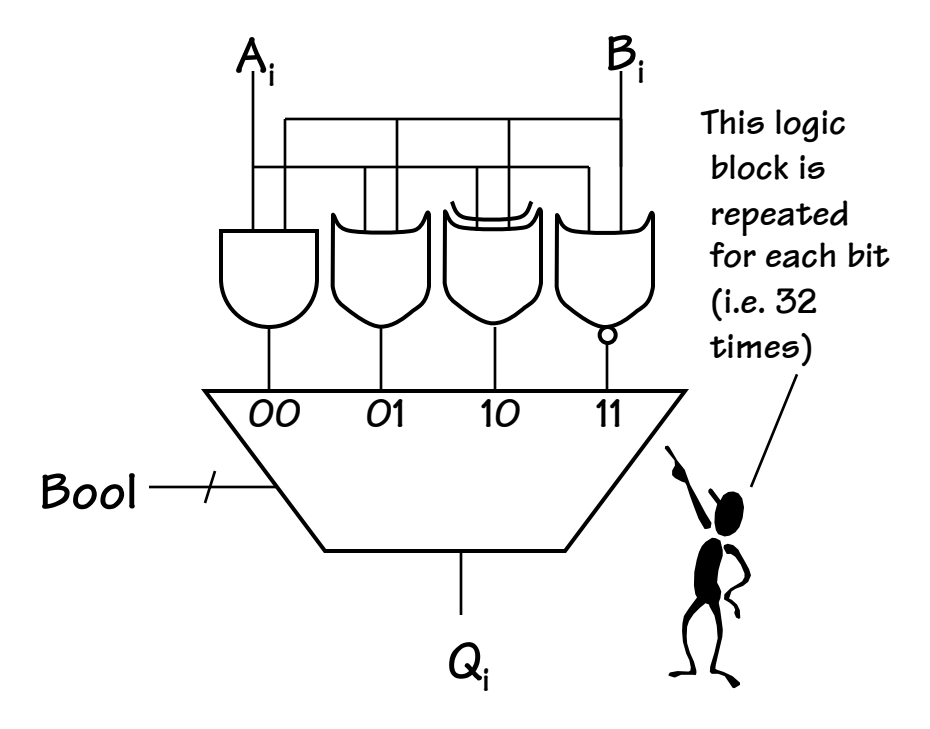

**This is a straightforward, but not too elegant of a design.** 

### **Cooler Bools**

**We can better leverage a mux's capabilities in our Boolean unit design, by connecting the bits to the select lines.** 

**Why is this better?** 

- **1) While it might take a little logic to decode the truth table inputs, you only have to do it once, independent of the number of bits.**
- **2) It is trivial to extend this module to support any 2-bit logical function. (How about NAND, John? Actually A & /B might be more useful)**

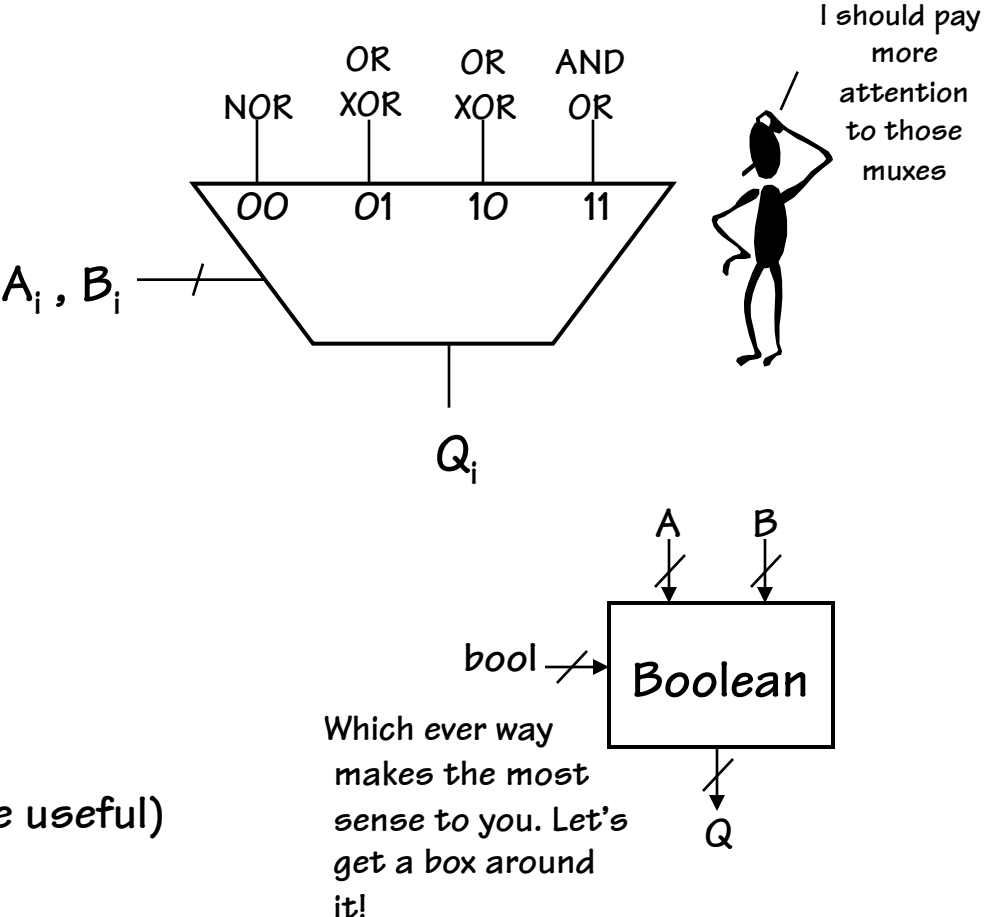

### **An ALU, at Last**

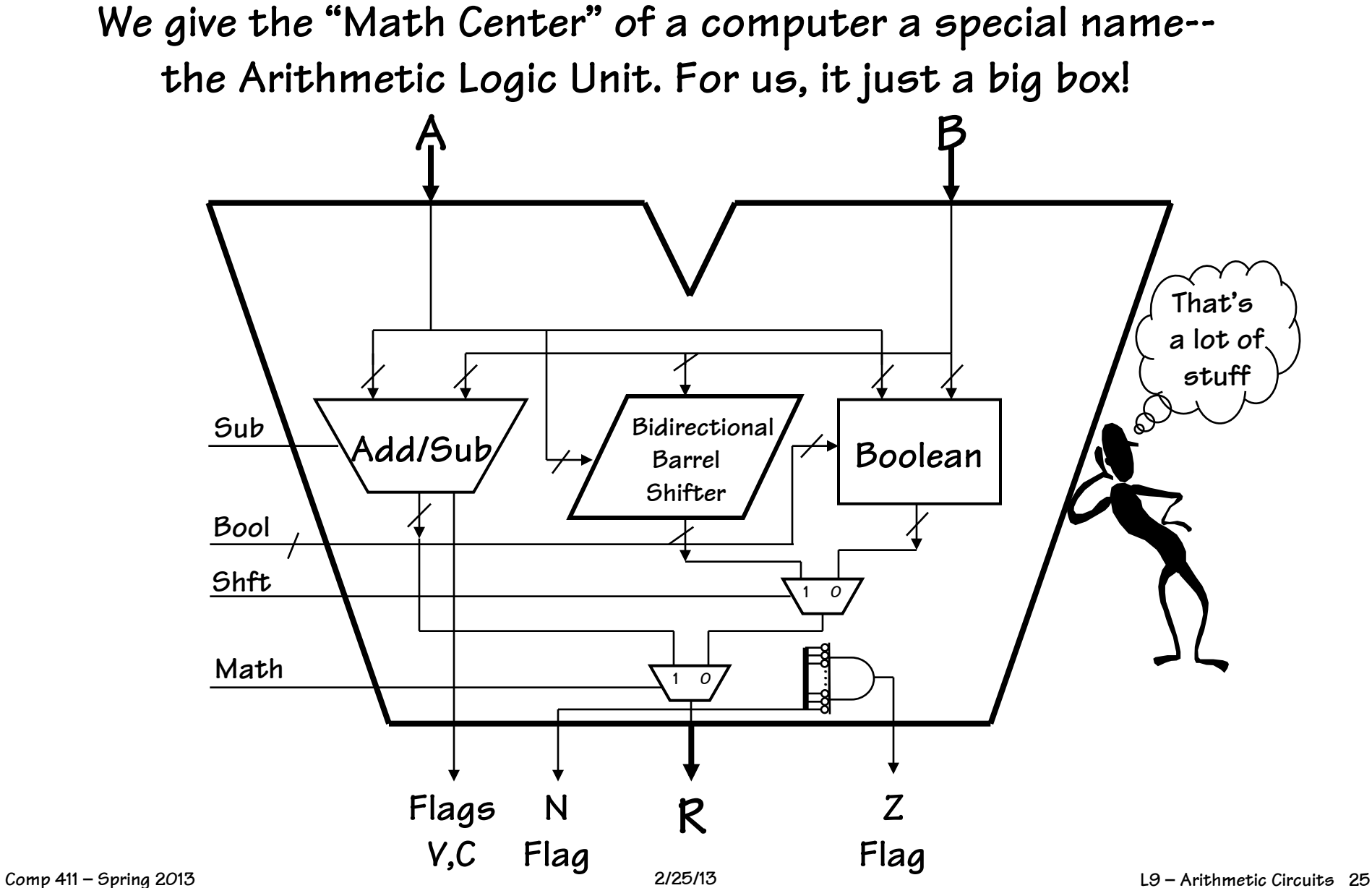